# **Examen du baccalauréat 2014**

# **Corrigé de l'épreuve d'Informatique**

# **Mathématiques – Sciences Expérimentales – Sciences Techniques**

**Exercice 1 : (3.5 points = 5\*0.5 +2\*0.5)**

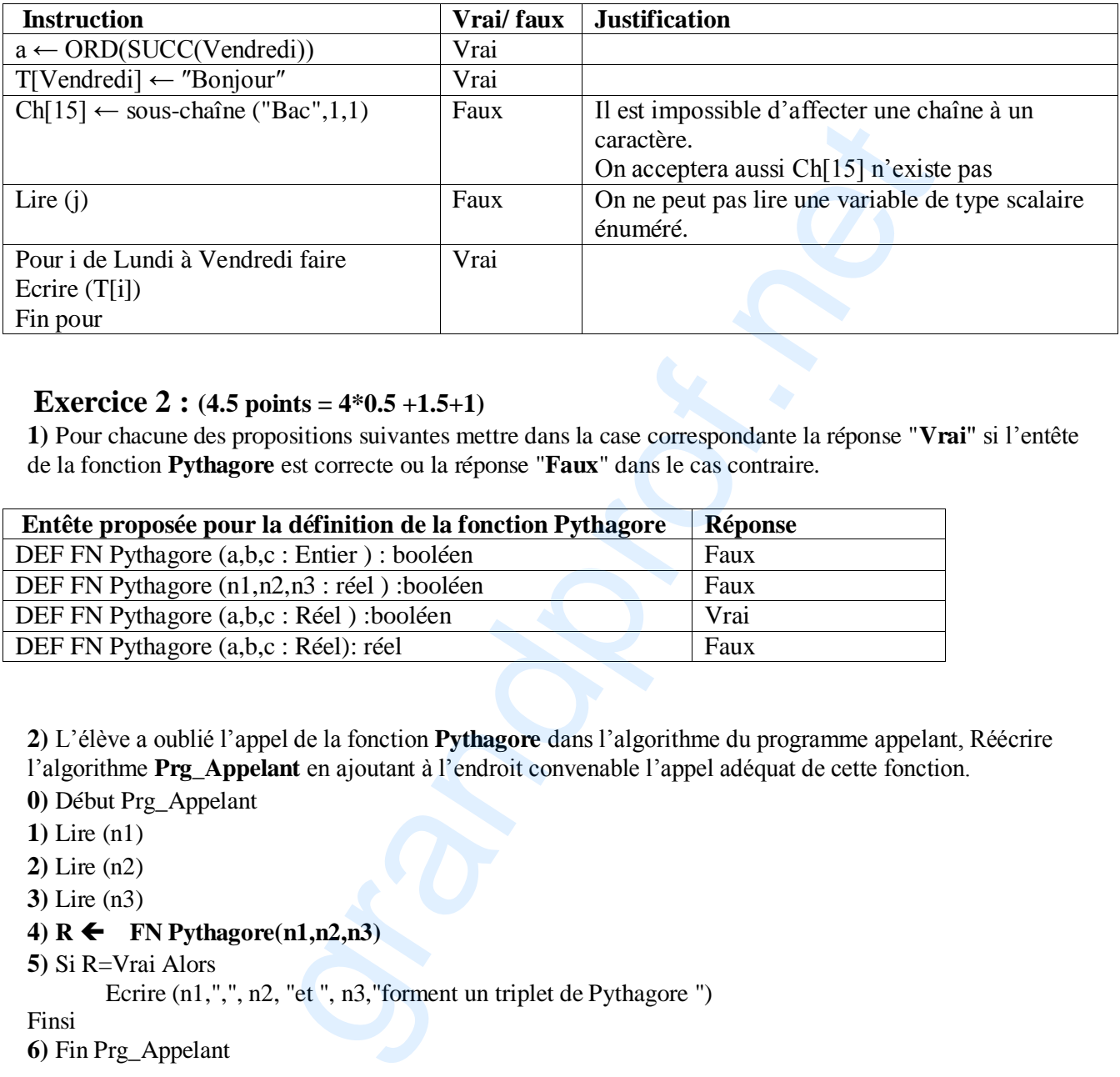

# **Exercice 2 :**  $(4.5 \text{ points} = 4*0.5+1.5+1)$

**1)** Pour chacune des propositions suivantes mettre dans la case correspondante la réponse "**Vrai**" si l'entête de la fonction **Pythagore** est correcte ou la réponse "**Faux**" dans le cas contraire.

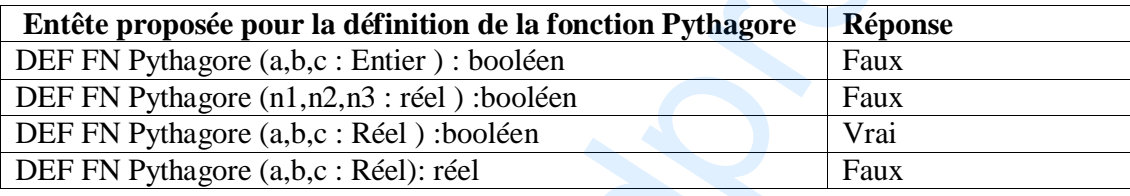

**2)** L'élève a oublié l'appel de la fonction **Pythagore** dans l'algorithme du programme appelant, Réécrire l'algorithme **Prg\_Appelant** en ajoutant à l'endroit convenable l'appel adéquat de cette fonction.

**0)** Début Prg\_Appelant

- **1)** Lire (n1)
- **2)** Lire (n2)
- **3)** Lire (n3)

# 4)  $R \leftarrow \text{FN} \text{Pvthagore}(n1, n2, n3)$

**5)** Si R=Vrai Alors

Ecrire (n1,",", n2, "et ", n3,"forment un triplet de Pythagore ")

Finsi **6)** Fin Prg\_Appelant

**3)** Améliorer l'instruction numéro **1)** de la fonction **Pythagore** en remplaçant la structure de contrôle conditionnelle par une structure simple.

## **Pythagore carre(a) + carre(b) = carre(c)**

Corrigé Informatique – Math + Sc. Exp. + Sc. Tech. - Bac 2014 Page **1** / **4**

## **Problème : (12 points) 1) Analyse du Programme Principal**

**Nom : cryptage Résultat =**Ecrire("Le message crypté est ", FN Crypter (msg)) msg=PROC Saisie(msg) **Fin cryptage** 

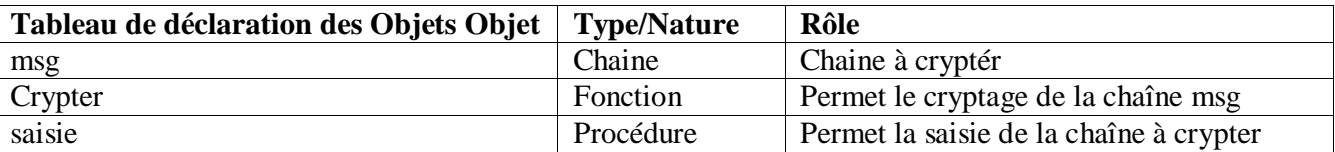

# **2) Analyse des modules :**

**Analyse de la procédure saisie : DEF PROC saisie (var msg :chaine ) Résultat =msg**  msg= **[ ] Répéter** 

msg= donnée("Saisir le message a crypté ") **Jusqu'à** (pos  $("_{\text{m}}", \text{msg})=0$ ) et (FN verif (msg) =vrai) **Fin saisie**

**T.D.O.L**

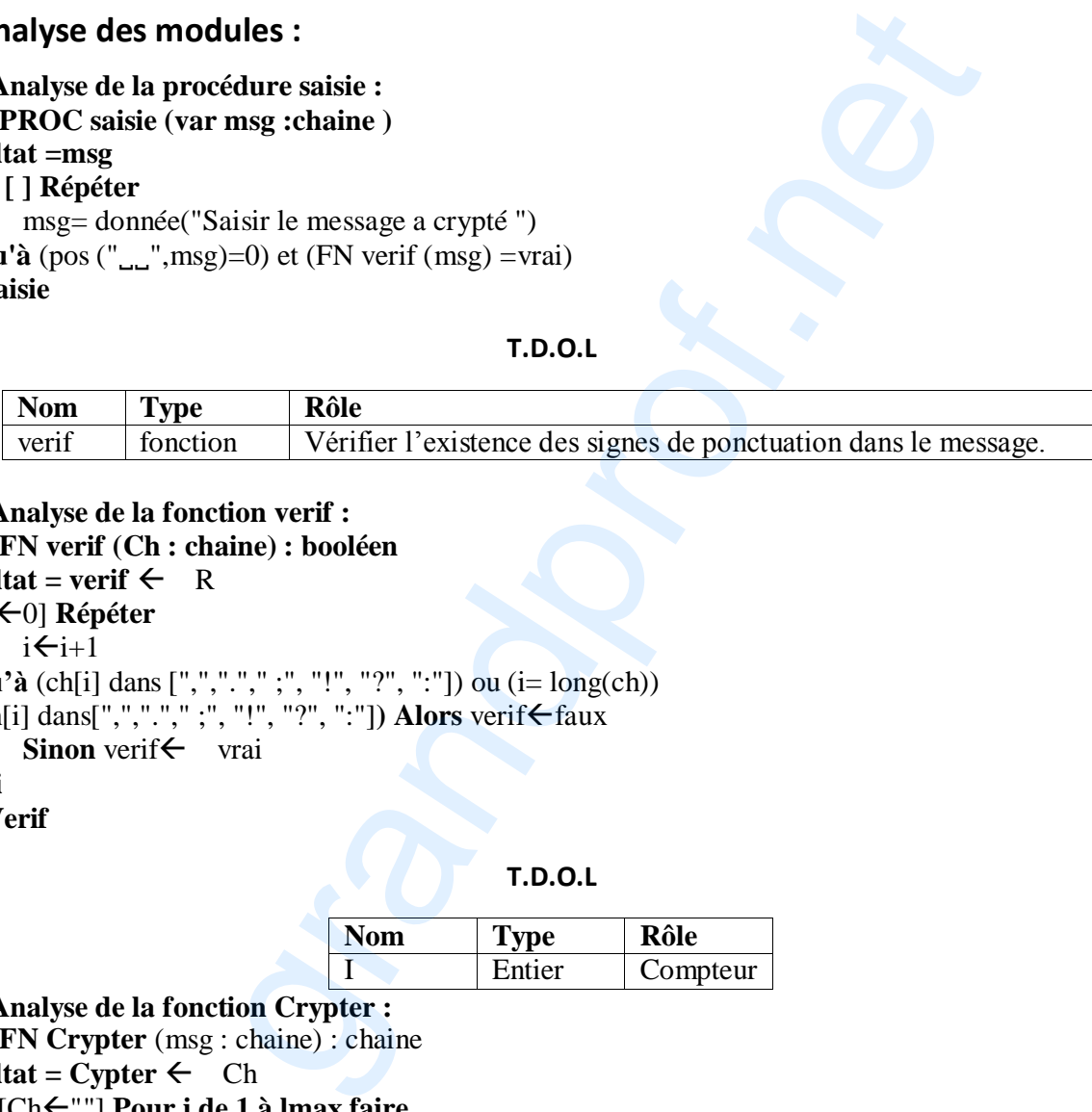

#### **Analyse de la fonction verif :**

**DEF FN verif (Ch : chaine) : booléen** 

## $R$ ésultat = verif  $\leftarrow$  R

R= [i<sup>←0]</sup> **Répéter** 

#### $i \leftarrow i+1$

**jusqu'à** (ch[i] dans [",","."," ;", "!", "?", ":"]) ou (i= long(ch)) **Si** (ch[i] dans[",","."," ;", "!", "?", ":"]) **Alors** verif ← faux

**Sinon** verif $\leftarrow$  vrai

# **Fin si**

**Fin Verif**

**T.D.O.L**

| <b>Nom</b> | Type   | Rôle     |
|------------|--------|----------|
|            | Entier | Compteur |

**Analyse de la fonction Crypter : DEF FN Crypter** (msg : chaine) : chaine **Résultat = Cypter**  $\leftarrow$  **Ch** Ch = [Ch""] **Pour i de 1 à lmax faire**   $Ch \leftarrow Ch + T1[i] + "$ ." **Fin pour**   $Ch \leftarrow$ sous-chaine(ch,1,long(ch)-1) T1= PROC repartir (T, n, T1, lmax)  $(T,n, lmax)$  =PROC separer (msg, T, n) PROC ajoutetoile (T, n,lmax) **Fin Crypter**

Corrigé Informatique – Math + Sc. Exp. + Sc. Tech. - Bac 2014 Page **2** / **4**

#### **Tableau de déclaration de Nouveaux Types**

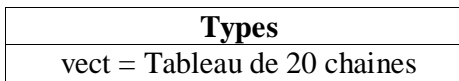

#### **T.D.O.L**

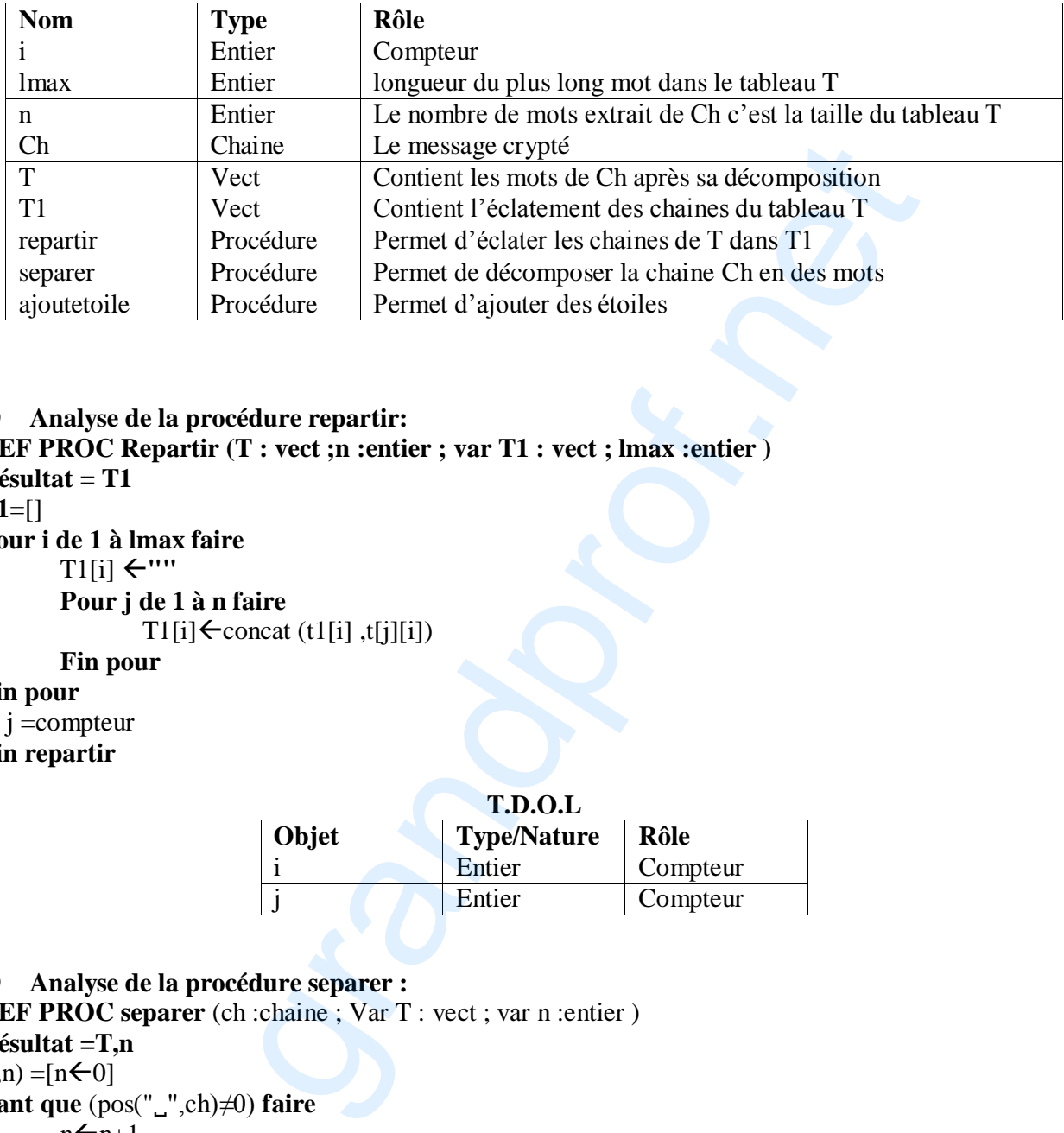

## **Analyse de la procédure repartir:**

**DEF PROC Repartir (T : vect ;n :entier ; var T1 : vect ; lmax :entier )** 

**Résultat = T1** 

**T1**=[]

**Pour i de 1 à lmax faire** 

 $T1[i] \leftarrow ""$ 

**Pour j de 1 à n faire**  T1[i] $\leftarrow$ concat (t1[i] ,t[j][i])

**Fin pour** 

## **Fin pour**

i , j =compteur

# **Fin repartir**

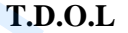

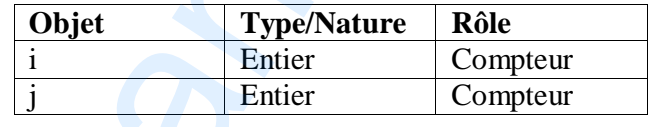

# **Analyse de la procédure separer :**

**DEF PROC separer** (ch :chaine ; Var T : vect ; var n :entier ) **Résultat =T,n**   $(t,n) = [nC0]$ **Tant que** (pos("",ch)≠0) **faire**   $n+n+1$  $T[n] \leftarrow$ sous-chaine (ch,1,pos(",",ch)-1) Efface  $(ch,1,pos("$ <sub>u</sub>",ch)) **Fin tant que**   $n+n+1$  $T[n] \leftarrow ch$ 

**Fin separer**

Corrigé Informatique – Math + Sc. Exp. + Sc. Tech. - Bac 2014 Page **3** / **4**

# **Analyse de la procédure ajoutetoile : DEF PROC ajoutetoile(Var T : vect ; n :entier ; var lmax : entier ) Résultat =T,lmax**   $lmax=[lmax\leftarrow long(T[1] ]$ **Pour i de 2 à n faire**  Si (long(t[i])>lmax) Alors  $lmax$   $\leftarrow$  long(t[i]) Fin si **Fin pour**   $\mathbf{T} = \begin{bmatrix} 1 \end{bmatrix}$ **Pour i de 1 à n faire Tant que** (long(T[i]) <lmax) **faire**   $T[i] \leftarrow T[i] +$ "\*" **Fin tant que Fin pour Fin ajoutetoile** Til) <lmax) faire<br>
Til + "\*"<br>
T.D.O.L<br>
Objet Type/Nature Rôle<br>
Lentier Compteur <grandprof.net><br>
Compteur Grandpoint (Compteur)<br>
Compteur Grandpoint (Compteur)<br>
Compteur (Compteur)<br>
Compteur (Compteur)<br>
Compteur (Compteur)<br>

**T.D.O.L**

| Objet | <b>Type/Nature</b> | Rôle     |
|-------|--------------------|----------|
|       | Entier             | Compteur |